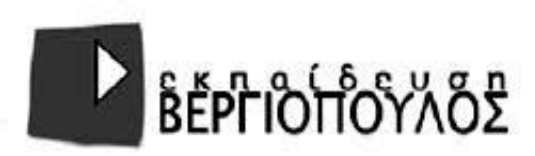

## **ΠΡΟΤΕΙΝΟΜΕΝΕΣ ΑΠΑΝΤΗΣΕΙΣ ΘΕΜΑΤΩΝ**

**ΘΕΜΑ Α**

**Α1. α. Σωστό β. Λάθος γ. Σωστό δ. Σωστό ε. Λάθος**

**Α2. 1.στ 2. γ 3. δ 4. α 5. β**

**Α3.** 

**α. 2 3 4 5 6 7 8 9**

**β. 2 5 8**

**γ. abcabc**

**δ. 7**

**ε. 8**

**Α4. α. False β. True γ. True δ. True ε. False**

**ΘΕΜΑ Β**

**Β1. 1. Ν 2. 1 3. i -1 4. j 5. >**

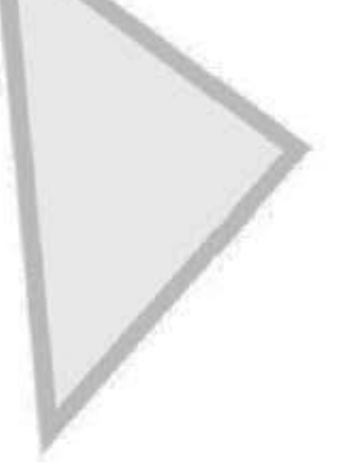

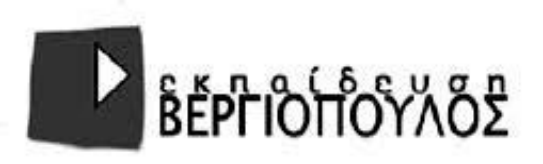

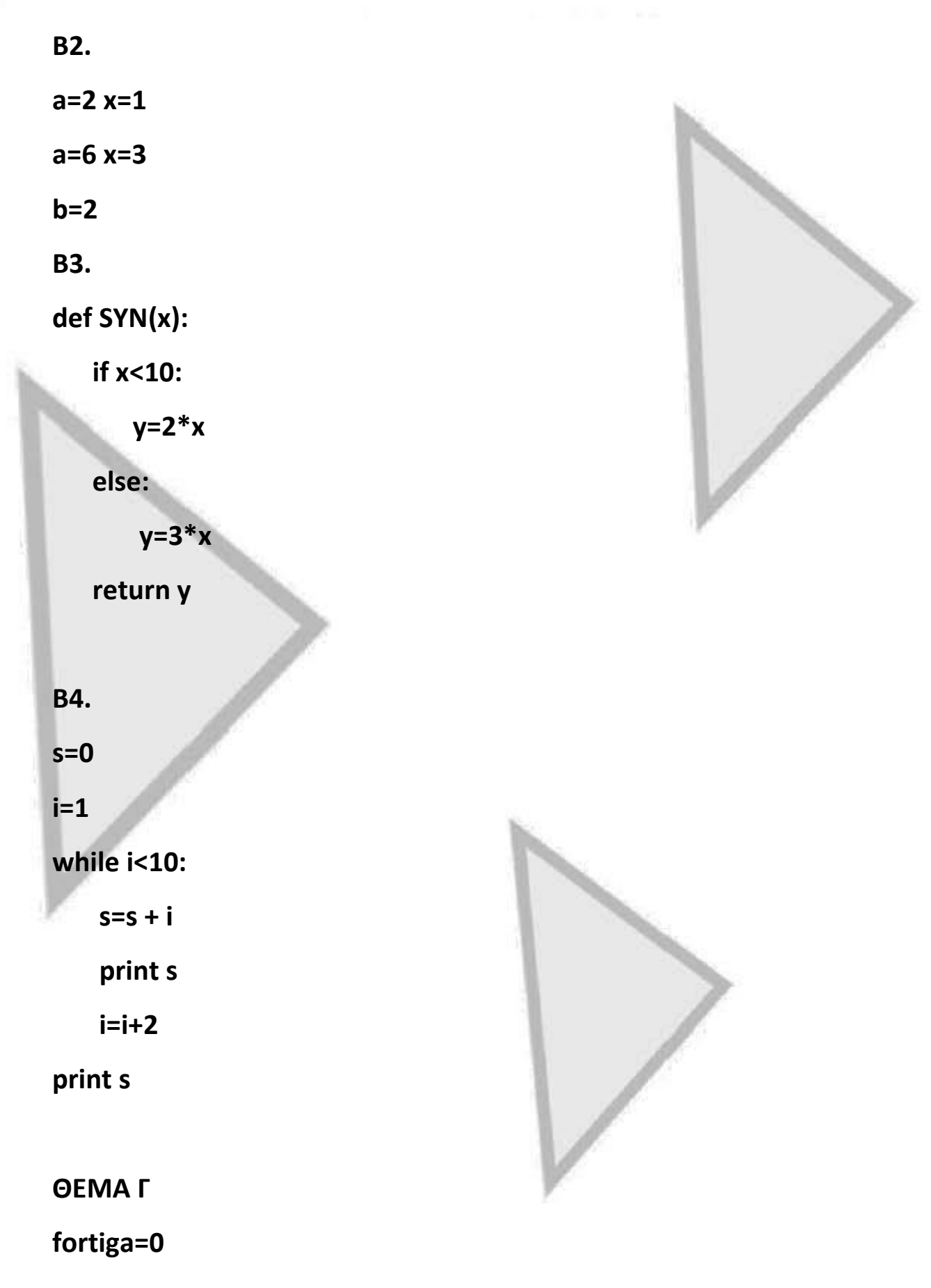

www.EKPAIDEYSH.gr

το μέλλον ανήκει σ' αυτούς που το προετοιμάζουν

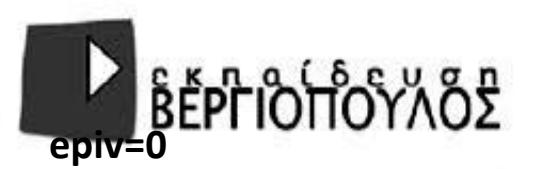

**moto=0**

**sf=0**

**se=0**

**sm=0**

**meli=0**

**mimeli=0**

**# ερώτημα Γ1**

**typos=raw\_input('δώσε τύπο οχήματος')**

**while typos!= "TELOS":**

 **melos=raw\_input('είναι μέλος;NAI/OXI')**

 **if melos=="NAI":**

 **meli=meli+1 # για ερώτημα Γ4**

 **if typos=="F":**

 **fortiga=fortiga+1 # για ερώτημα Γ3**

 **cost=70**

 **sf=sf + cost # για ερώτημα Γ3**

 **elif typos=="E":**

 **epiv=epiv+1 # για ερώτημα Γ3**

 **cost=40**

 **se=se + cost # για ερώτημα Γ3**

 **else:**

 **moto=moto+1 # για ερώτημα Γ3**

 **cost=25**

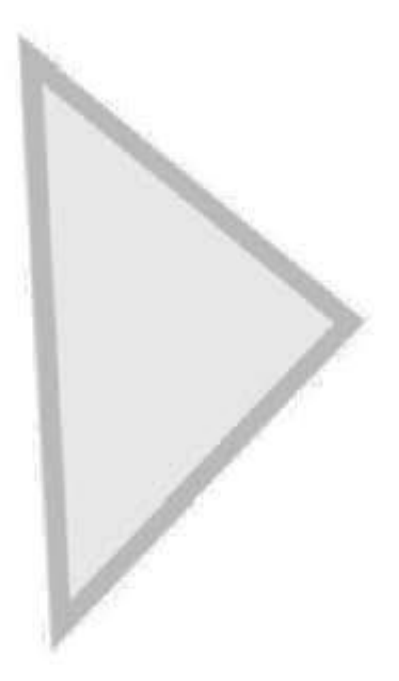

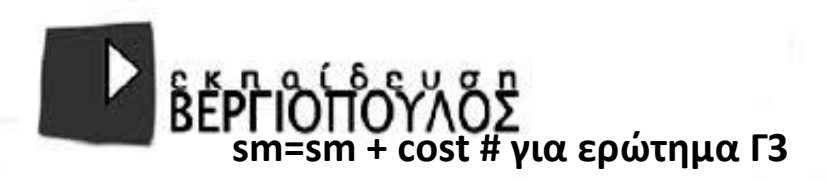

 **else:**

 **mimeli=mimeli+1 # για ερώτημα Γ4**

```
 if typos=="F":
```
 **fortiga=fortiga+1 # για ερώτημα Γ3**

 **cost=80**

 **sf=sf + cost # για ερώτημα Γ3**

 **elif typos=="E":**

 **epiv=epiv+1 # για ερώτημα Γ3**

 **cost=50**

 **se=se + cost # για ερώτημα Γ3**

 **else:**

 **moto=moto+1 # για ερώτημα Γ3**

 **cost=30**

 **sm=sm + cost # για ερώτημα Γ3**

 **typos=raw\_input("δώσε τύπο οχήματος")**

**# Ερώτημα Γ2**

**print("Φορτηγά", fortiga, sf )**

**print ("Επιβατικά", epiv, se)**

**print ("Μοτοσυκλέτες", moto, sm)**

**# ερώτημα Γ3**

**print (" Πλήθος όλων", fortiga + epiv+ moto)**

**print(" Συνολικό ποσό είσπραξης", sf+se+sm)**

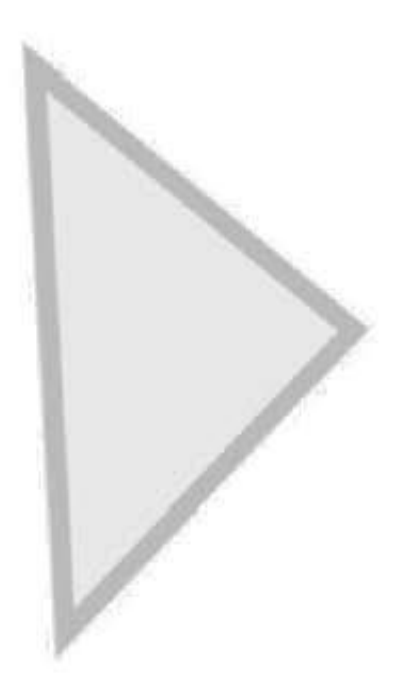

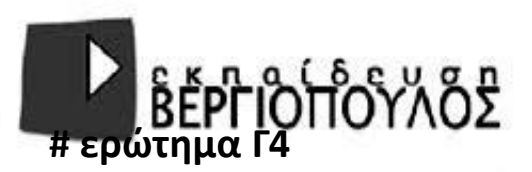

**print("Μέλη", meli, "Μη μέλη", mimeli)**

## **ΘΕΜΑ Δ**

**VATHMOS=[]**

**NAME=[]**

**for i in range(50):**

 **n=raw\_input("δώσε όνομα")**

 **NAME.append(n)**

 **v=int(input('Δώσε βαθμό:')**

**while v < 1 or v > 10 :**

 **v=int(input('Δώστε ξανά βαθμό:')**

 **VATHMOS.append(v)**

**# ερώτημα Δ2**

**s=0.0**

**for number in VATHMOS :**

```
 s= s + number
```
**mo=s / 50**

**print('Μέσος όρος βαθμολογίας μαθητών:', mo)**

**# ερώτημα Δ3**

**for i in range(50) :**

**if VATHMOS[i] >= mo :**

## **print('όνομα μαθητή:', NAME[i], 'Βαθμός:', VATHMOS[i])**

**# ερώτημα Δ4**

**max=VATHMOS[0]**

**for number in VATHMOS :**

 **if number > max :**

 **max=number** 

**print('Μεγαλύτερη βαθμολογία:', max)**

**for i in range(50) :**

**if max = VATHMOS[i] :**

 **print('Μαθητές με την μεγαλύτερη βαθμολογία:', NAME[i])**

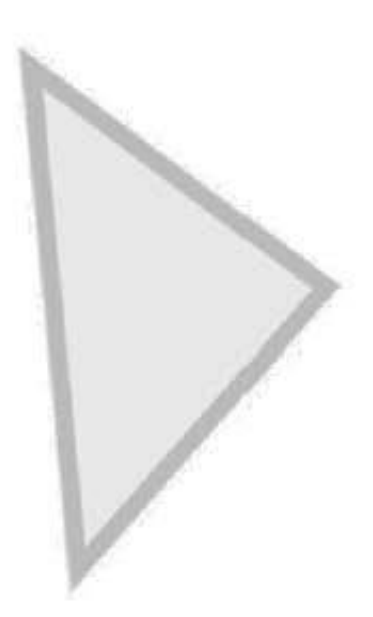